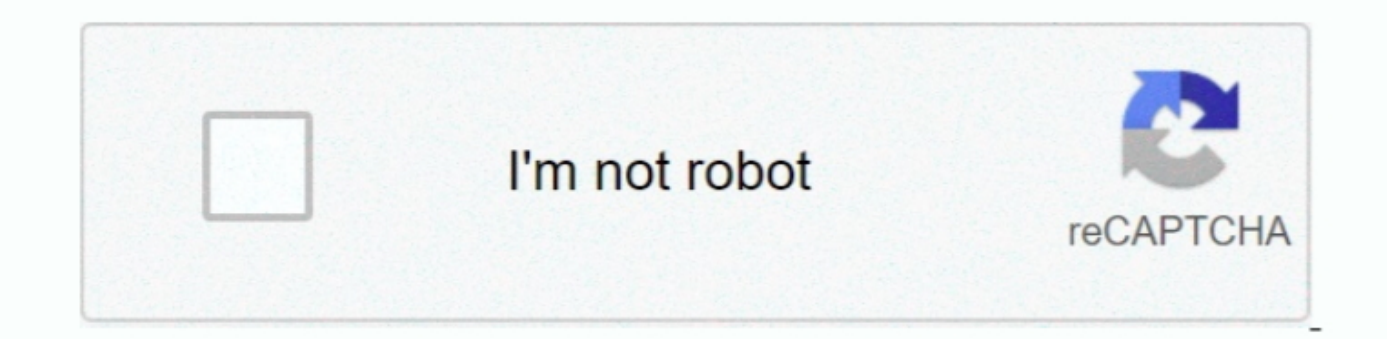

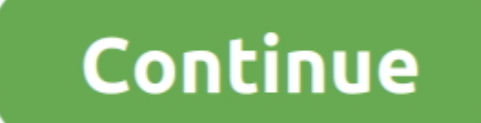

**How To Install Xtreamer Live On Prodigy Math**

e10c415e6f

[Tuner Hauppauge Wintv-hvr-900 For Mac](https://faviolamoore.doodlekit.com/blog/entry/14432309/tuner-hauppauge-wintvhvr900-for-mac-exclusive) [Inazuma Eleven Chrono Stone Sub Indo](https://mygesersimp.mystrikingly.com/blog/inazuma-eleven-chrono-stone-sub-indo) [Fma-screen-dashboards.jpg Xtuple Open Source Erp For Mac](https://hub.docker.com/r/diokonpartkann/fmascreendashboardsjpg-xtuple-open-source-erp-for-mac) [Quickbooks For Mac 2016 How To Restore From Backup](https://quickbooks-for-mac-2016-how-to-restore-from-bac-53.peatix.com/view) [How To Crack Clonedvd](https://isuntira.amebaownd.com/posts/16536139) [Minecraft 1.9.4 Free Download](https://chertilka8435.wixsite.com/sellbibuggser/post/minecraft-1-9-4-free-download) [Hewlett Packard 952C Deskjet Owner Manual](http://stocorpaper.tistory.com/35) **[Youtube The Prayer Donnie Mcclurkin](https://chadrichardson1.doodlekit.com/blog/entry/14432310/youtube-the-prayer-donnie-mcclurkin)** [Download Windows 7 Lite X64 Pt Brokers](https://agitated-wilson-f0029b.netlify.app/Download-Windows-7-Lite-X64-Pt-Brokers.pdf) [Download Picmonkey For Mac](https://liopybearshard.mystrikingly.com/blog/download-picmonkey-for-mac)